МИНИСТЕРСТВО ОБРАЗОВАНИЯ И НАУКИ ДОНЕЦКОЙ НАРОДНОЙ РЕСПУБЛИКИ ГОСУДАРСТВЕННОЕ ПРОФЕССИОНАЛЬНОЕ ОБРАЗОВАТЕЛЬНОЕ УЧРЕЖДЕНИЕ «СТАРОБЕШЕВСКОЕ ПРОФЕССИОНАЛЬНО-ТЕХНИЧЕСКОЕ УЧИЛИЩЕ»

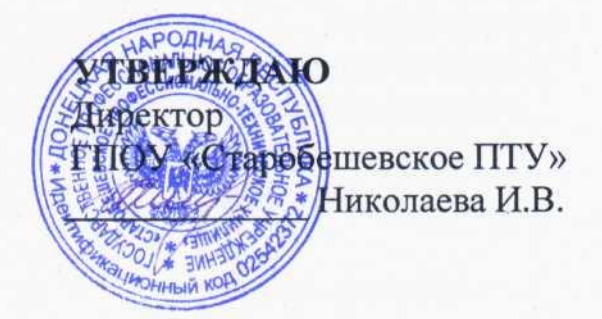

# РАБОЧАЯ ПРОГРАММА УП.02 УЧЕБНАЯ ПРАКТИКА ПМ.02. ХРАНЕНИЕ ПЕРЕДАЧА И ПУБЛИКАЦИЯ ЦИФРОВОЙ МУЛЬТИМЕДИЙНОЙ ИНФОРМАЦИИ

по профессии 09.01.03 «Мастер по обработке цифровой информации»

Старобешево, 2020

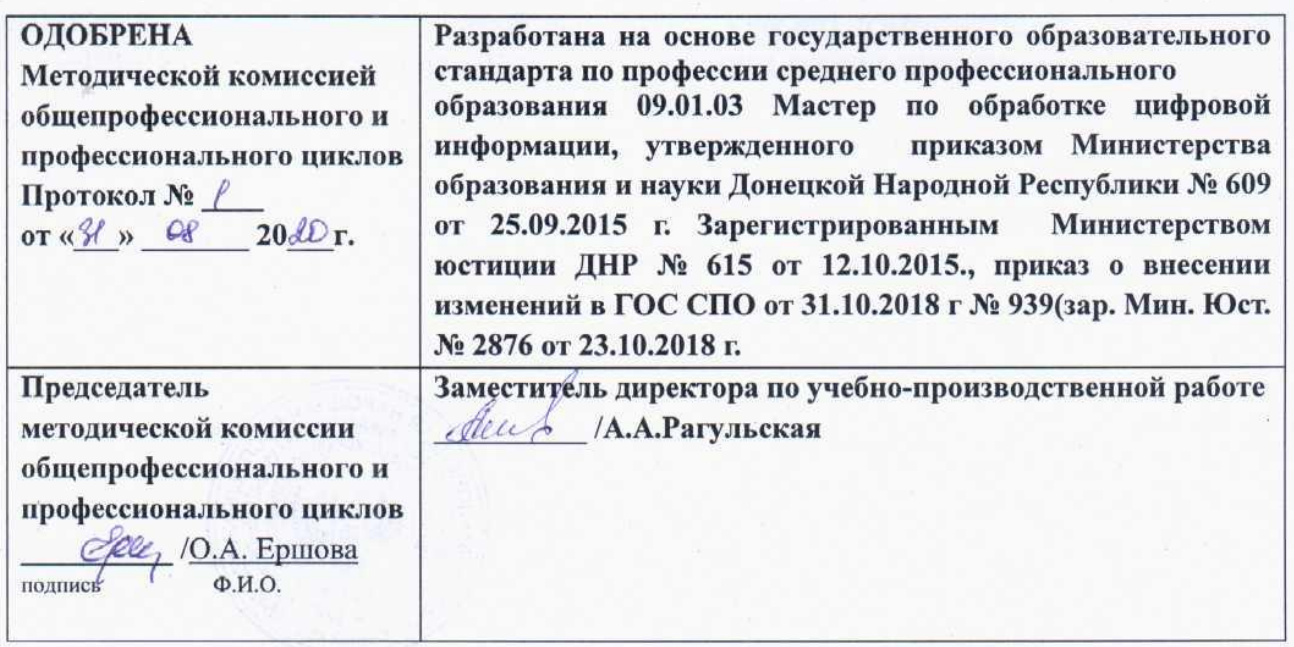

#### Составители (авторы):

1. Николаев М.В. - Николаев М.В. - мастер производственного обучения образовательного Государственного профессионального учреждения «Старобешевское профессионально - техническое училище».

Рецензенты:

1. Parguscrais Ad. - преподаватель специалист

2. Tarobanob D.A. pujureckoe muyo, ppegnpummarem

# **СОДЕРЖАНИЕ**

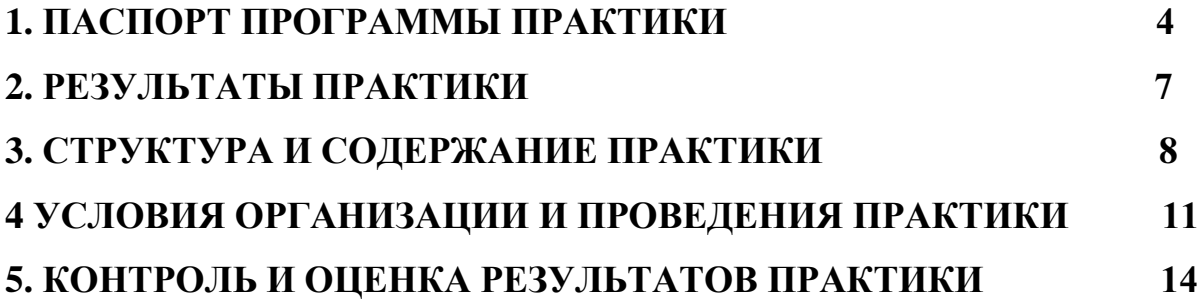

# **1. ПАСПОРТ ПРОГРАММЫ УЧЕБНОЙ ПРАКТИКИ УП.02**

#### **1.1. Место учебной практики УП.02 в структуре образовательной программы среднего профессионального образования**

Программа учебной практики является обязательной составной частью основной профессиональной образовательной программы в соответствии с ГОС СПО по профессии 09.01.03. «Мастер по обработке цифровой информации», утвержденного приказом Министерства образования и науки ДНР № 609 от 25 сентября 2015 г., Изменения в Государственном образовательном стандарте среднего профессионального образования по профессии 09.01.03 «Мастер по обработке цифровой информации» от 31.10.18г. №939, входящей в укрупненную группу профессий 09.00.00 «Информатика и вычислительная техника», направленная на закрепление знаний, полученных студентами в ходе обучения, приобретение и совершенствование практических навыков в части освоения основного вида профессиональной деятельности (ВПД):

*Хранение, передача и публикация цифровой информации* соответствующих профессиональных компетенций (ПК):

- 1. Формировать медиатеки для структурированного хранения и каталогизации цифровой информации.
- 2. Управлять размещением цифровой информации на дисках персонального компьютера, а также дисковых хранилищах локальной и глобальной компьютерной сети.
- 3. Тиражировать мультимедиа-контент на различных съемных носителях информации.
- 4. Публиковать мультимедиа-контент в сети Интернет.

Программа учебной практики может быть использована в государственных образовательных учреждениях среднего профессионального образования, осуществляющих подготовку квалифицированных рабочих по профессии 09.01.03. «Мастер по обработке цифровой информации», на базе основного общего и среднего общего образования, а также курсовой профессиональной подготовки.

## **1.2.Цели и задачи учебной практики**

С целью овладения указанным видом профессиональной деятельности и соответствующими профессиональными компетенциями обучающийся в ходе освоения практики должен:

**Вид профессиональной деятельности:** Хранение, передача и публикация цифровой информации.

## **Иметь практический опыт**:

- управления медиатекой цифровой информации;
- передачи и размещения цифровой информации;
- тиражирования мультимедиа-контента на съемных носителях информации;
- осуществления навигации по ресурсам, поиска, ввода и передачи данных с
- помощью технологий и сервисов сети Интернет;
- публикации мультимедиа-контента в сети Интернет;
- обеспечения информационной безопасности;

#### **уметь:**

- подключать периферийные устройства и мультимедийное оборудование к персональному компьютеру и настраивать режимы их работы;
- создавать и структурировать хранение цифровой информации в медиатеке персональных компьютеров и серверов;
- передавать и размещать цифровую информацию на дисках персонального компьютера, а также дисковых хранилищах локальной и глобальной компьютерной сети;
- тиражировать мультимедиа-контент на различных съемных носителях информации;
- осуществлять навигацию по веб-ресурсам Интернета с помощью веббраузера;
- создавать и обмениваться письмами электронной почты;
- публиковать мультимедиа-контент на различных сервисах в сети Интернет;
- осуществлять резервное копирование и восстановление данных;
- осуществлять антивирусную защиту персонального компьютера с помощью антивирусных программ;
- осуществлять мероприятия по защите персональных данных;
- вести отчетную и техническую документацию;

#### **знать:**

- назначение, разновидности и функциональные возможности программ для публикации мультимедиа-контента;
- принципы лицензирования и модели распространения мультимедийного контента;
- нормативные документы по установке, эксплуатации и охране труда при работе с персональным компьютером, периферийным оборудованием и компьютерной оргтехникой;
- структуру, виды информационных ресурсов и основные виды услуг в сети Интернет;
- основные виды угроз информационной безопасности и средства защиты информации;
- принципы антивирусной защиты персонального компьютера;
- состав мероприятий по защите персональных данных.

## **1.3. Количество часов на освоение программы практики УП.02:**

**Всего** - **14** недель, – **198** часов;

# **2. РЕЗУЛЬТАТЫ ПРАКТИКИ**

Результатом освоения программы учебной практики является освоение профессиональных (ПК) и общих компетенций(ОК):

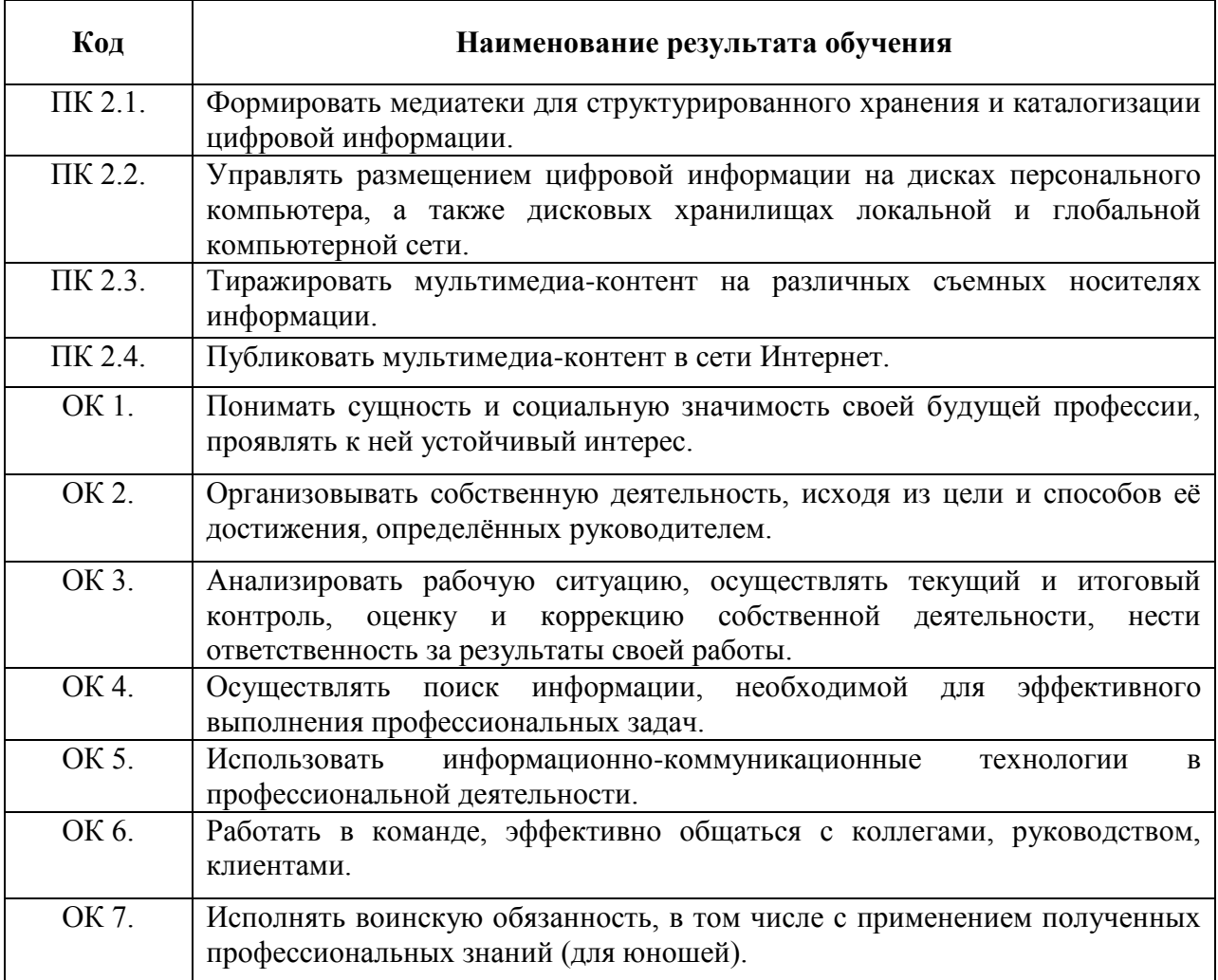

# **3. СТРУКТУРА И СОДЕРЖАНИЕ УЧЕБНОЙ ПРАКТИКИ УП.02.**

## **3.1 Тематический план**

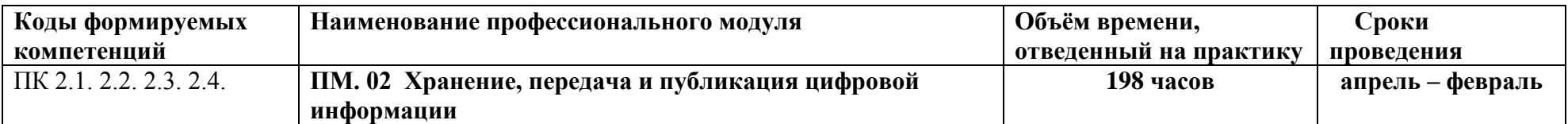

## **3.2 Содержание практики**

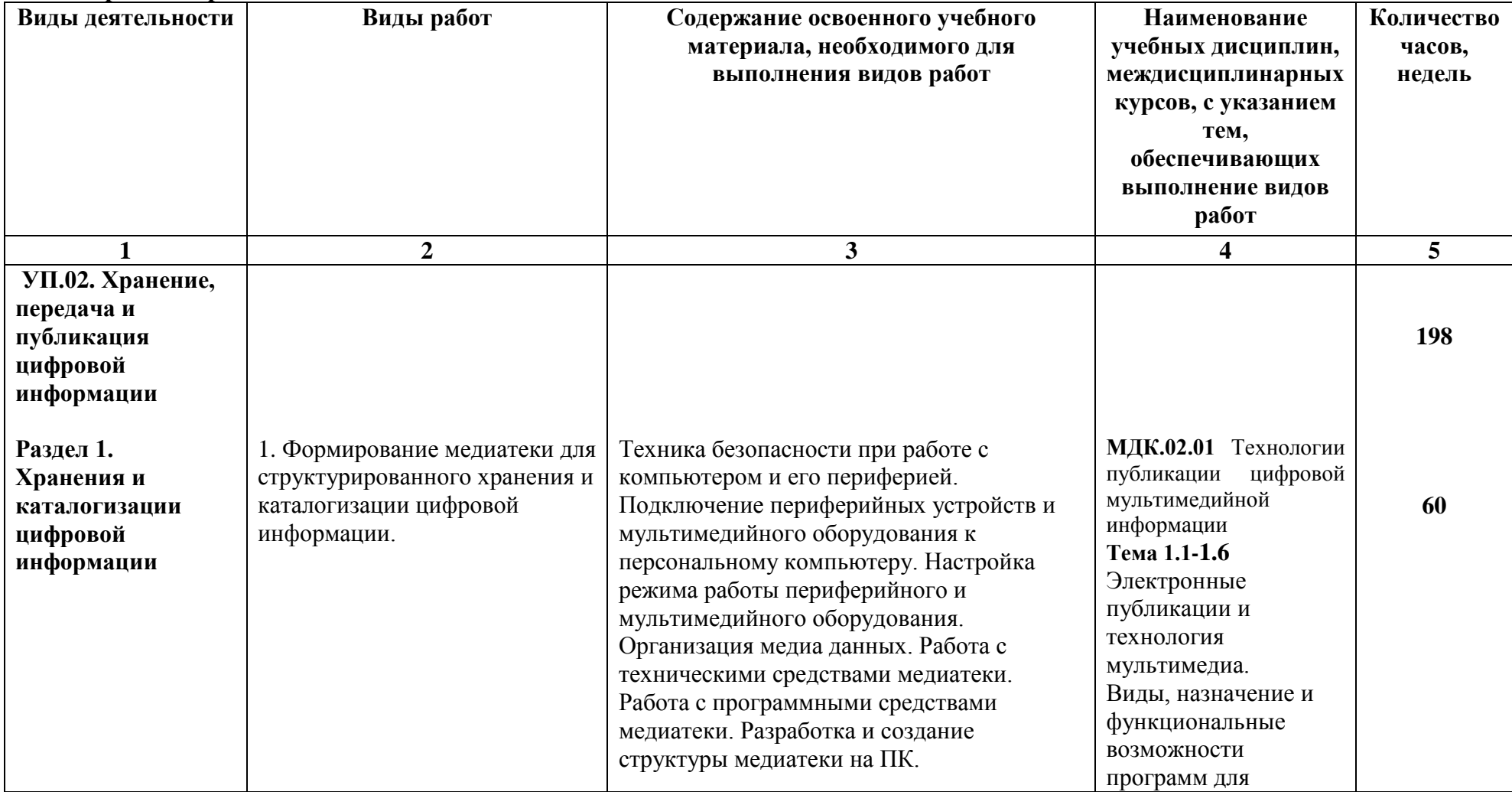

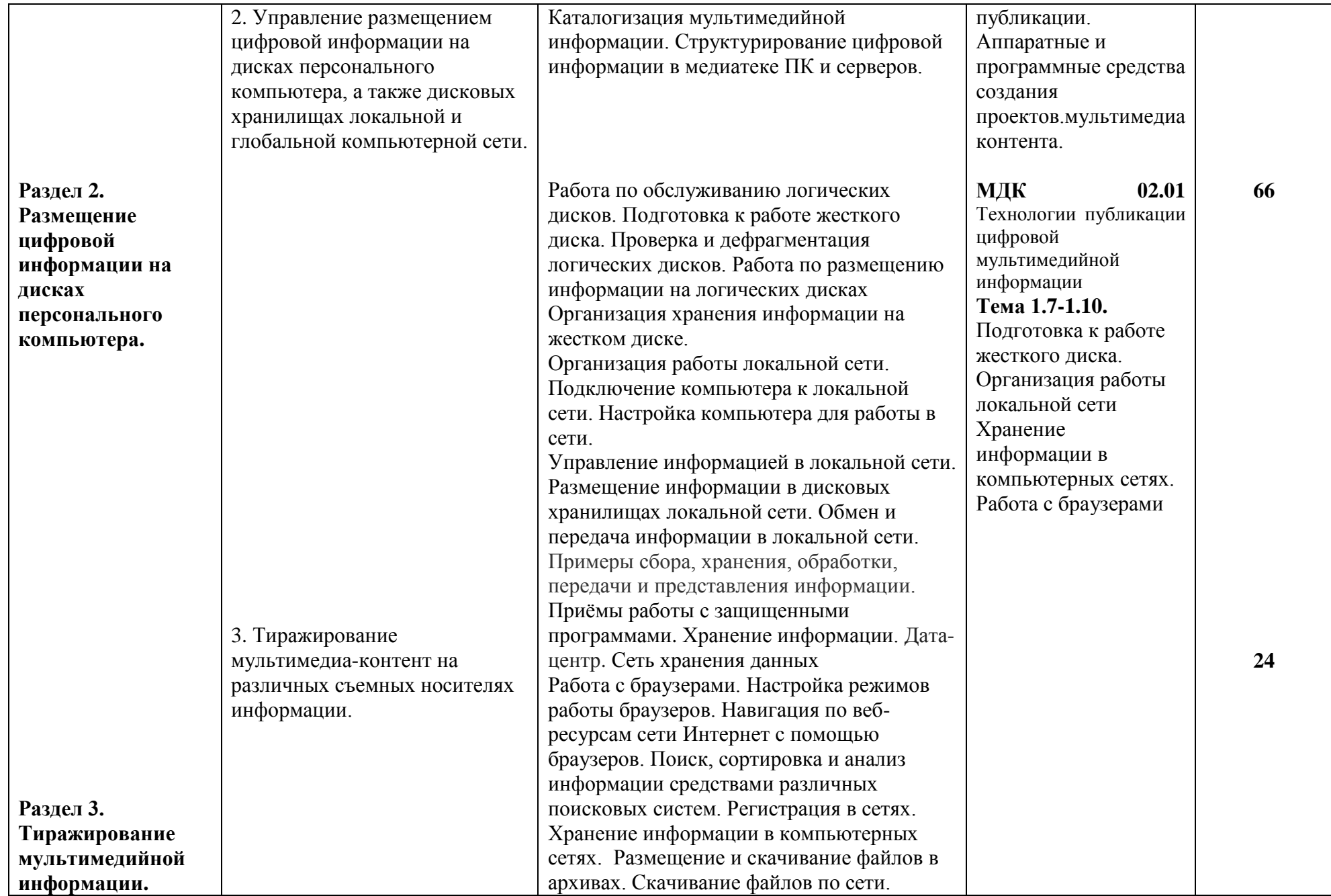

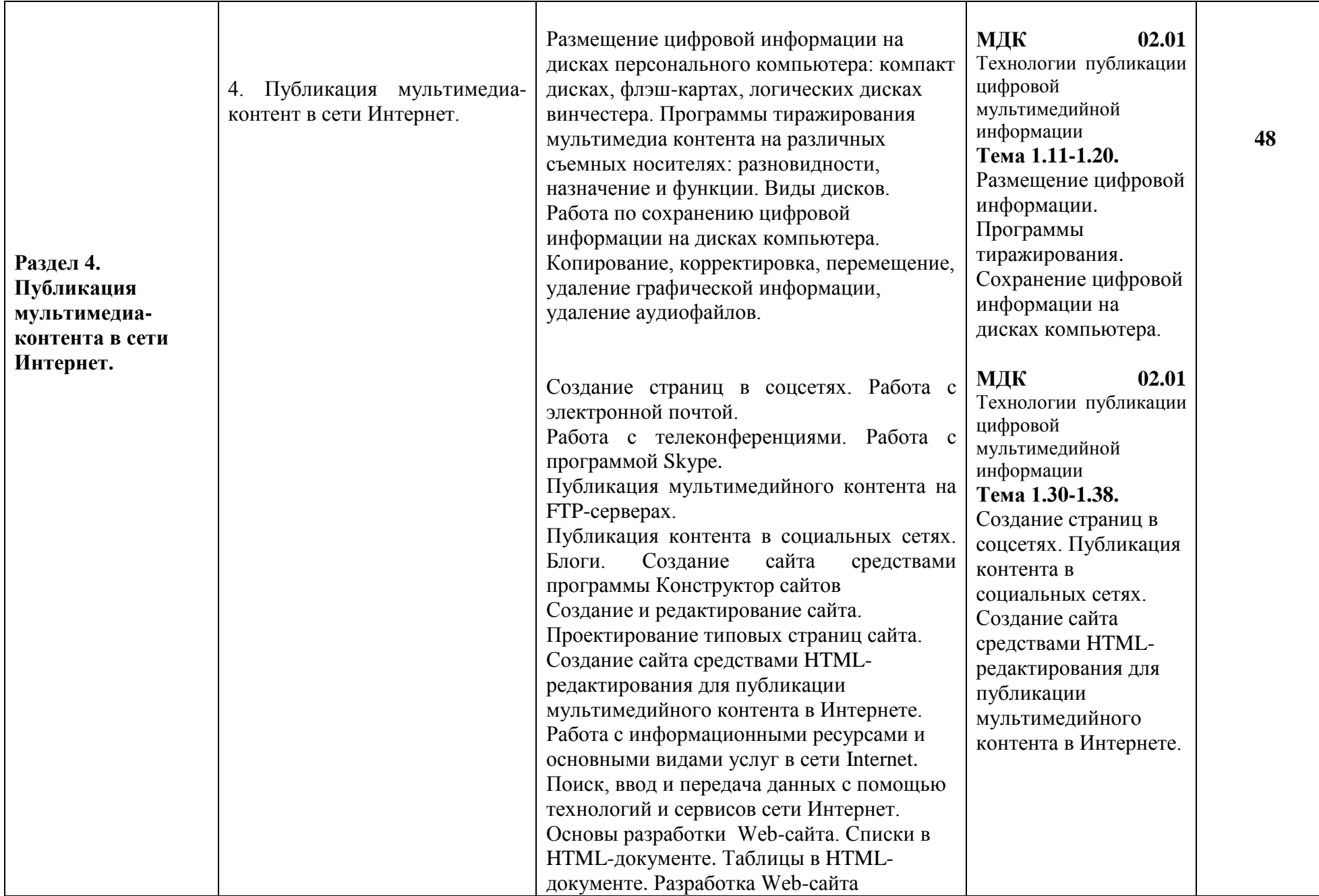

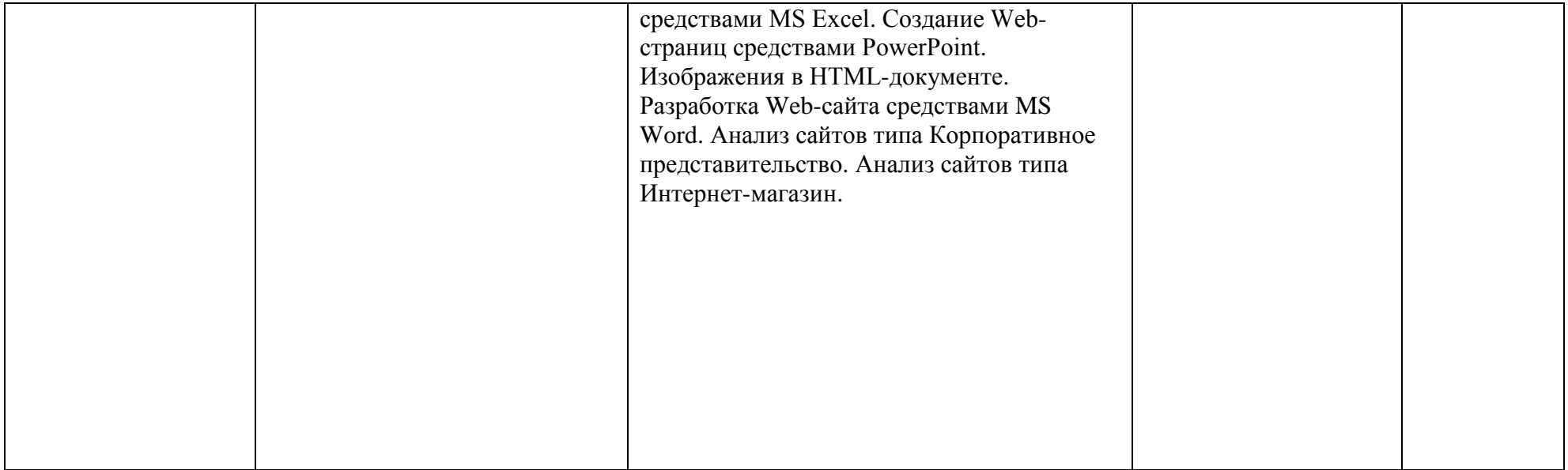

# **4. УСЛОВИЯ РЕАЛИЗАЦИИ ПРОГРАММЫ УЧЕБНОЙ ПРАКТИКИ**

## **4.1. Требования к документации, необходимой для проведения практики**

На основании ТИПОВОГО ПОЛОЖЕНИЯ о практике обучающихся, осваивающих Основную профессиональную программу среднего профессионального образования, Утвержденным приказом Министерства образования и науки Донецкой Народной Республики от 14 августа 2015 года № 401, в училище разработан и утверждён локальный нормативный акт – Положение ГПОУ «Старобешевское ПТУ» об организации практики студентов.

Педагогами училища разработаны и рассмотрены на методической комиссии формы документов, отражающих организацию, прохождение и подведение итогов учебной практики. Документы, регламентирующие организацию проведения практики:

1. Учебный план;

2. Программа учебной практики;

3. Перечень видов, учебно-производственных работ;

4. Перечень, протокол (ведомость) проверочных работ по учебной практике (для проведения дифференцированного зачета);

5. Журнал учета практики.

#### **4.2.Требования к учебно-методическому обеспечению практики:**

Реализация учебной практики обеспечивается учебно-методической документацией по всем дисциплинам, междисциплинарным курсам.

Разработан перечень утвержденных заданий по этапам практики УП.02.

Базой для усвоения и приобретения профессиональных навыков по УП.02 «Хранение, передача и публикация цифровой информации» является освоение модулей ПМ 02. «Хранение, передача и публикация цифровой информации» и МДК 02.01 «Технологии публикации цифровой мультимедийной информации».

 Учебная практика проводится в учебных мастерских при освоении обучающимися профессиональных компетенций в рамках профессионального модуля ПМ.02, чередуясь с теоретическими занятиями МДК.02.01.

#### **4.3. Требования к материально-техническому обеспечению**

Для реализации программы учебной практики УП.01 в наличии: учебный кабинет № 7: «Информатики и информационных технологий».

*Оборудование учебного кабинета и рабочих мест кабинета:* посадочные места по количеству обучающихся;

- рабочее место преподавателя –1 место;
- комплект учебно-методической документации;
- образцы элементов аппаратного обеспечения ПК, локальных и глобальных сетей;

#### *Технические средства обучения:*

 компьютер с лицензионным программным обеспечением по количеству обучающихся;

- принтер,
- сканер,
- мультимедиа проектор;
- акустическая система (колонки, наушники, микрофон),
- модем,
- локальная сеть с выходом в Интернет;

 программное обеспечение (ОС Windows, пакет MS Office, сетевое программное обеспечение, браузеры, антивирусные программы, программы обработки видео, звука, программы для создания и обработки веб-страниц).

#### *Дидактические материалы:*

- комплект инструкционно-технологических карт;
- потемные папки по производственному обучению;
- карточки-задания;

#### *Учебно-наглядные пособия:*

- электронные презентации;
- плакаты;

#### *Технологическая документация и учебная литература:*

- республиканские стандарты на изготовление швейных изделий;
- учебная рабочая программа по производственному обучению;
- перспективно- тематические планы;
- учебники; справочники.

## **4.4. Перечень учебных изданий, дополнительной литературы, Интернет ресурсов**

#### **Основные источники:**

- 1. Браммер Ю. А., Пащук И. Н. Цифровые устройства: Санкт-Петербург, Высшая школа, 2014
- 2. Галямичева, Е.В. Кадр за кадром: из истории фототехники // История науки и техники. – 2016. – № 12
- 3. Персональный компьютер: С. В. Глушаков, А. С. Сурядный, Т. С. Хачиров — Москва, АСТ, АСТ Москва, ВКТ, 2015 г
- 4. Рудометов Е. А. Цифровая видеокамера: Санкт-Петербург, Сова, 2014
- 5. Фролов, Ю. Археология фотографий // Наука и жизнь. 2015
- 6. Цифровое видео. Практическое руководство для начинающих: Питер Уэллс — Санкт-Петербург, Ниола 21 век, 2013
- 7. Цифровой фотоаппарат: Санкт-Петербург, АСТ, Сова, 2015
- 8. Николаенко И.Д., Брановский Ю.С., Елочкин М.Е. Информационные технологии: Учебники, обучение. М.: Оникс, 2009 г. – 256 с.
- 9. Острейковский В.А., Полякова И.В. Информатика. Теория и практика: учебное пособие. – М.: Мир и Образование, 2013 г. – 608 с.
- 10.Богатюк В.А., Кунгурцева Л.Н. Оператор ЭВМ. Учебное пособие для начального профессионального образования. 3-е изд., стер. Гриф Экспертного совета по проф.образованию МО РФ. М.: Академия, 2010 г. – 288 с.
- 11.Киселёв С.В. Оператор ЭВМ: учебник для нач. проф. образования. М.: Академия, 2015.
- 12.Михеева Е.В., Герасимов А.Н. Информационные технологии. Вычислительная техника. Связь. М: Академия, 2014.

## **Дополнительные источники:**

- 1. Мур М. и др. Телекоммуникациии. Руководство для начинающих. СПб.:БХВ-Петербург, 2011.
- 2. Red HatEnterpriseLinux. Network Services and Security. Red Hat, Inc., 2006.
- 3. Шаньгин В.Ф., Информационная безопасность компьютерных систем и сетей: Учебное пособие - Профессиональное образование. М.: Инфра-М, Форум, 2009 г. – 416 с.
- 4. Виснадул Б.Д., Лупин С.А., Сидоров С.В., Чумаченко П.Ю. Основы компьютерных сетей: Учебное пособие - Профессиональное образование. М.: Форум, Инфра-М, 2009 г. – 272 с.
- 5. Могилёв А.В., Листрова Л.В. Технология обработки текстовой информации. Технологии обработки графической и мультимедийной информации, СПБ, «БХВ-Петербург», 2010.
- 6. Уваров В.М., Силакова Л.А., Красникова Н.Е. Практикум по основам информатики и вычислительной техники: учебное пособие. – М.: Академия, 2009.
- 7. Свиридова М.Ю. Информационные технологии в офисе. Практические упражнения: учебное пособие для нач. проф. образования. - М.: Академия, 2011.
- 8. Михеева Е.В. Практикум по информатике. 4-е изд. М.: Академия, 2010.
- 9. Михеева Е.В. Практикум по информационным технологиям в профессиональной деятельности: учебное пособие для студентов сред. проф. образования. 5-е изд. – М.: **Интернет ресурсы:**
- 1. Единая коллекция цифровых образовательных ресурсов [Электронный ресурс]. – Режим доступа: [http://school-db.informika.ru/glossary/](http://infourok.ru/go.html?href=http%3A%2F%2Fschool-db.informika.ru%2Fglossary%2F)
- 2. Информационная безопасность [Электронный ресурс]. Режим доступа: [http://citforum.ru/security/](http://infourok.ru/go.html?href=http%3A%2F%2Fcitforum.ru%2Fsecurity%2F)
- 3. Программа для преобразования медиа-контента для публикации в интернете [Электронный ресурс]. – Режим доступа: [http://www.skan.ru/software/n7271\\_mediacoder.html](http://infourok.ru/go.html?href=http%3A%2F%2Fwww.skan.ru%2Fsoftware%2Fn7271_mediacoder.html)
- 4. Бесплатные антивирусные программы [Электронный ресурс]. Режим доступа[:http://smaik1.narod.ru/antivirus.html](http://infourok.ru/go.html?href=http%3A%2F%2Fsmaik1.narod.ru%2Fantivirus.html)
- 5. Сайт по охране труда [Электронный ресурс]. Режим доступа: [http://www.ohranatruda.ru/](http://infourok.ru/go.html?href=http%3A%2F%2Fwww.ohranatruda.ru%2F)
- 6. Информационные технологии, информатика [Электронный ресурс]. Режим доступа: [http://technologies.su/](http://infourok.ru/go.html?href=http%3A%2F%2Ftechnologies.su%2F)
- 7. Виртуальный компьютерный музей [Электронный ресурс]. Режим доступа: [http://www.computer-museum.ru](http://www.computer-museum.ru/)
- 8. http://ru.wikipedia.org/
- 9. [http://www.photogra.ru](http://www.photogra.ru/)
- 10.http://electr-uchebnik.ucoz.ru Электронный учебник по информатике «Аппаратные и программные средства ИКТ»
- 11.Интернет-Университет Информационных технологий http://www.intuit.ru/
- 12.Свободная энциклопедия http://ru.wikipedia.org
- 13.http://msdn.microsoft.com/ru-ru/gg638594 Каталог библиотеки учебных курсов
- 14.http://www.dreamspark.ru/- Бесплатный для студентов, аспирантов, школьников и преподавателей доступ к полным лицензионным версиям инструментов Microsoft для разработки и дизайна

## **4.5. Требования к руководителям практики от образовательного учреждения и организации.**

Требования к квалификации педагогических кадров, осуществляющих проведение учебной практики: мастера производственного обучения должны иметь на 1–2 разряда по профессии рабочего выше, чем предусмотрено образовательным стандартом для выпускников.

Мастера производственного обучения, осуществляющие проведение учебной практики должны проходить стажировку в профильных организациях не реже 1-го раза в 3 года.

## **5. КОНТРОЛЬ И ОЦЕНКА РЕЗУЛЬТАТОВ УЧЕБНОЙ ПРАКТИКИ УП.01.**

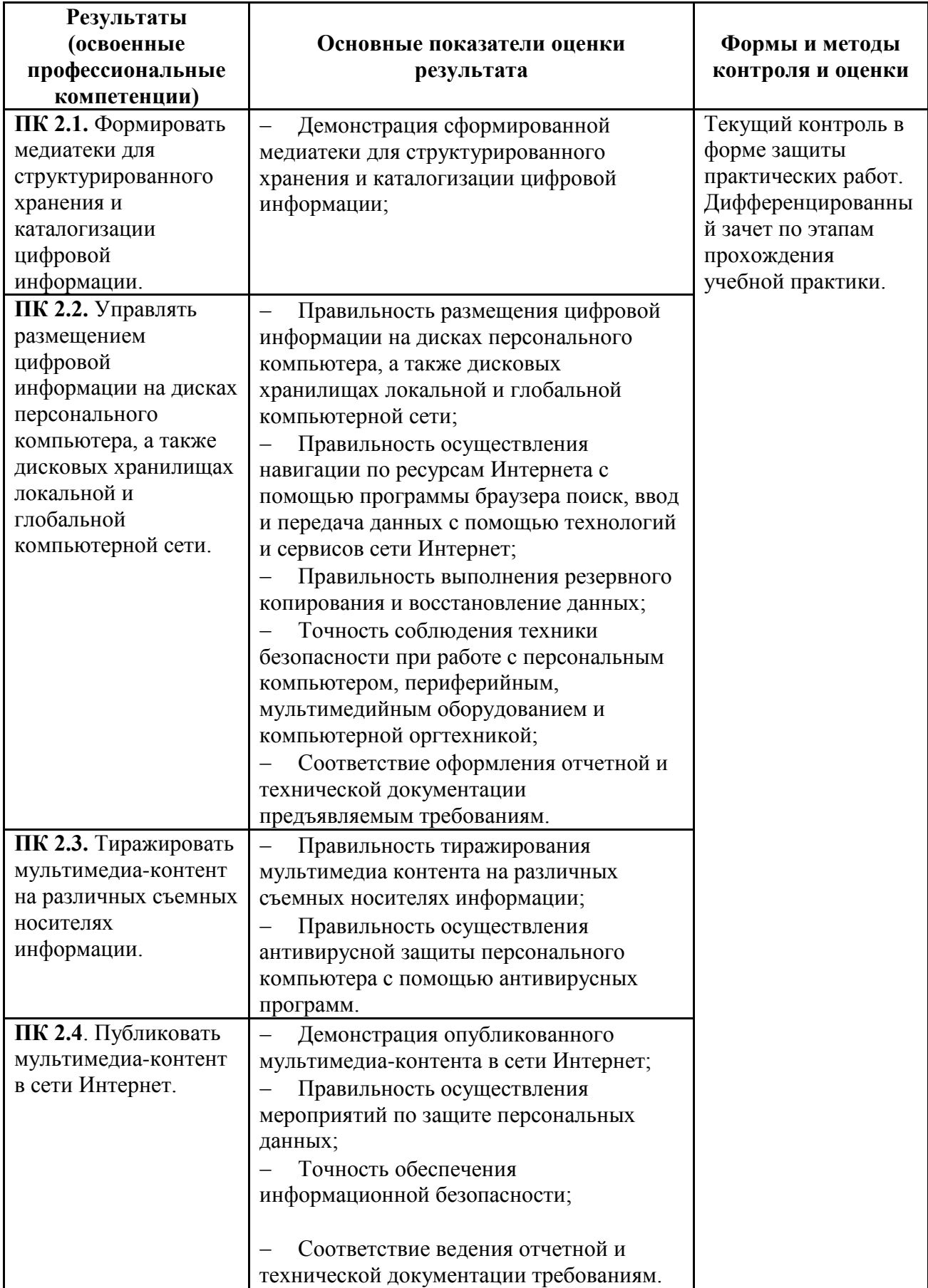

Формы и методы контроля и оценки результатов учебной практики должны позволять проверять у обучающихся не только сформированность профессиональных компетенций, но и развитие общих компетенций и обеспечивающих их умений.

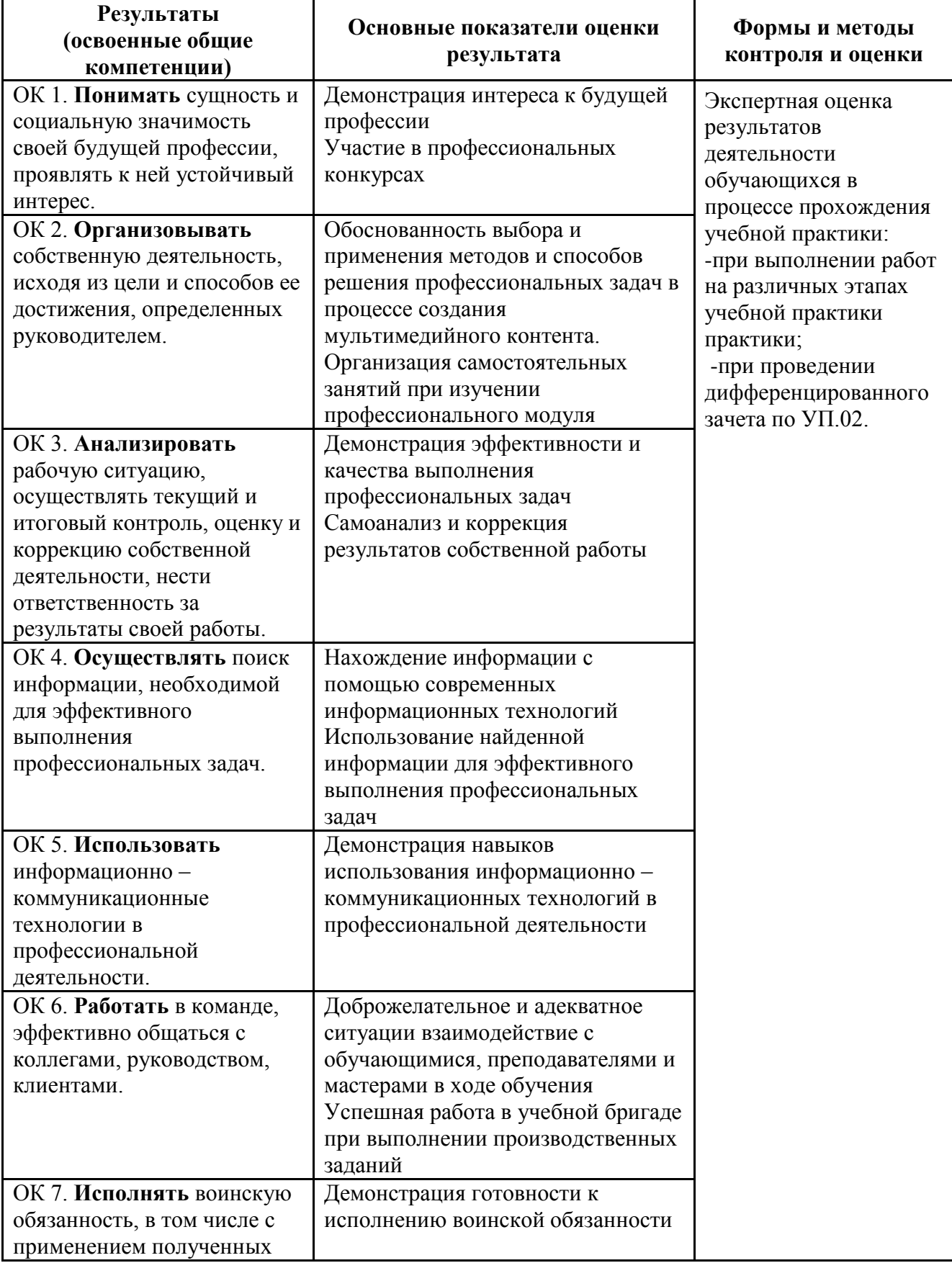

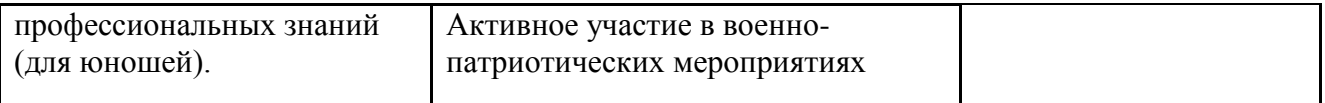

#### **РЕЦЕНЗИЯ**

на рабочую программу учебной практики УП.02 «Хранение, передача и публикация иифровой информации» по профессии 09.01.03 «Мастер по обработке цифровой информации» государственного образовательного стандарта среднего профессионального образования, составленную Николаев М.В., мастером производственного обучения ГПОУ «Старобешевское ПТУ».

Программа разработана соответствии  $\overline{B}$  $\mathbf{c}$ Государственным образовательным стандартам среднего профессионального образования и методическими рекомендациями учебно-методического центра среднего профессионального образования.

Данная рабочая программа предназначена для обучающихся по профессии 09.01.03 «Мастер по обработке цифровой информации».

Указанные в программе требования к практическому опыту, умениям и знаниям обучающихся соответствуют профессиональным критериям рабочего по данной профессии, профессиональным модулем ПМ.02 «Хранение, передача и публикация цифровой информации». Содержание программы учебной практики и объём времени (234 часа) на практические занятия, учебной практики, позволяет подготовить студента, способного выполнять все виды работ соответствующего уровня квалификации.

Материально-техническое обеспечение учебного кабинета, позволяют повысить качество профессионального образования, максимально приблизив квалификацию, профессионального образования. Учебники, учебные пособия и др. дополнительная литература, указанные в программе актуальны и современны.

Формы и методы контроля результатов обучения позволяют оценить уровень освоенных профессиональных компетенций.

Рабочая продумана, обеспечивает учебная программа достаточно приобретение студентом комплекса специальных знаний, умений и практических навыков, необходимых для осуществления профессиональной деятельности.

Perensent Peurl, Al Paugusseal, n/senogabameur

#### **РЕШЕНЗИЯ**

на рабочую программу учебной практики УП. 02 «Хранение, передача и публикация цифровой информации» по профессии 09.01.03 «Мастер по обработке цифровой информации» государственного образовательного стандарта среднего профессионального образования, составленную Николаев М.В., мастером производственного обучения ГПОУ «Старобешевское ПТУ».

Ланная учебная программа разработанная  $\, {\bf B}$ соответствии  $\mathfrak{g}$ государственным образовательным стандартом среднего профессионального образования по профессии 09.01.03 Мастер по обработке цифровой информации, утвержденного приказом Министерства образования и науки Донецкой Народной Республики № 609 от 25.09.2015 г. Зарегистрирован Министерством юстиции ДНР №615 от 12.10.2015г., Изменения в Государственном образовательном стандарте среднего профессионального образования по профессии 09.01.03 «Мастер по обработке цифровой информации» от 31.10.18г. №939. Количество часов, отведенное на освоение программы учебной практики: максимальной учебной нагрузки обучающегося 234 часа.

Рабочая учебная программа учебной практики содержит титульный лист, паспорт, результаты освоения, структуру и содержание, условия реализации, контроль и оценку результатов освоения учебной практики.

Область применения рабочей учебной программы: подготовка квалифицированных рабочих по профессии 09.01.03 «Мастер по обработке цифровой информации».

Вид профессиональной деятельности (ВПД), перечень профессиональных компетенций (ПК) соответствуют ГОС СПО по данной профессии. Требования к практическому опыту, умениям и знаниям конкретизируют требования ГОС СПО. Количество часов достаточно для освоения указанного содержания программы.

Результаты учебной практики соответствуют освоения виду профессиональной деятельности, в том числе профессиональным и общим компетенциям.

Структура программы учебной практики соответствует принципу единства теоретического и практического обучения. Разделы и темы программы учебной выделены дидактически целесообразно. Содержание практики практики соответствует требованиям к практическому опыту. Содержание учебного материала соответствует требования к знаниям и умениям. Объем времени материала. освоения указанного содержания учебного достаточен ДЛЯ Содержание программы учебной практики обеспечивает формирование необходимых общих и профессиональных компетенций.

Перечень учебных кабинетов, перечисленное оборудование обеспечивает проведение всех видов учебной практики, предусмотренных программой профессионального модуля. Перечень основной и дополнительной литературы включает общедоступные источники. Перечисленные источники содержат материалы по всем темам программы модуля. Общие требования к организации образовательного процесса соответствуют модульно - компетентностному подходу.

Основные показатели оценки результатов обучения позволяют однозначно диагностировать сформированность соответствующих ПК, ОК. Наименование форм и методов контроля и оценки ПК, ОК точно и однозначно описывает процедуру аттестации.

Данную рабочую учебную программу по учебной практике УП. 02 «Хранение, передача и публикация цифровой информации» при подготовки квалифицированных рабочих по профессии 09.01.03 «Мастер по обработке цифровой информации» рекомендую к применению.

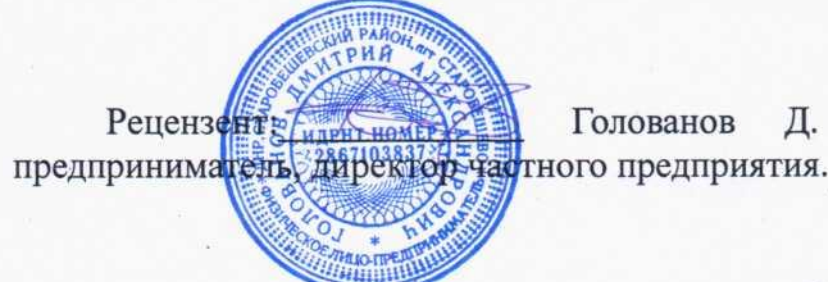

физическое Голованов Д. А. лицо,